# MarcEdit: A simplified metadata processing tool

Terry Reese Gray Family Chair for Innovative Library Services Oregon State University Email: [terry.reese@oregonstate.edu](mailto:terry.reese@oregonstate.edu)

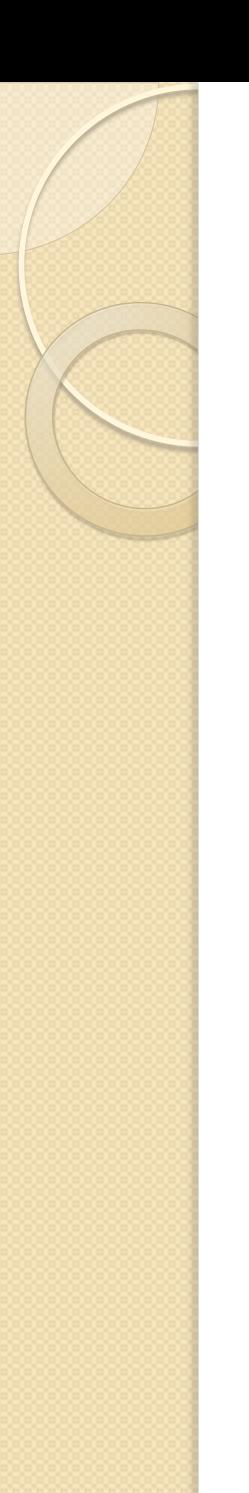

#### Before we start

- I'm going to talk about MarcEdit but...
	- Open Source development options
		- Python libraries
		- Perl Libraries
		- Ruby Libraries
		- PHP Libraries
		- Etc.

#### Roadmap

- What is MarcEdit?
- What can MarcEdit do?
	- MARC Tools
	- Editing MARC records
	- Lite-weight management/validation functionality
	- Supported conversion functions
		- Conversion to MARC
		- Conversion to XML-based markups
- Building your own solutions
- **Miscellaneous functions** 
	- MarcEdit Script Maker

## What is MarcEdit?

- Started development in 1999
	- Originally coded in 3 programming languages: Assembler (libraries), Visual Basic (UI) and Delphi (COM).
	- Initially designed as a replacement for LC's DOS-based MARCBreakr/MARCMakr software

### What is MarcEdit?

- Today:
	- Written in C#
	- Continues to be freely available
	- Supports both UTF/MARC8 character sets
	- MARC Neutral
	- XML aware

#### Important notes

- **•** Installation notes
	- $\circ$  As a C# application, it requires the installation of the .NET 2+ framework and MDAC 2.8 components.
	- If Using a previous version (prior to January 2009, you should \*uninstall\* then reinstall MarcEdit
- System Requirements
	- Any version of Windows that supports .NET
	- Fully supported on Linux
	- Partially supported on MAC (using MONO)
- Upgrade/Support
	- Upgrade cycle is approximately 4-6 months, with bug fixes released as they are reported.
	- I answer every question I get about MarcEdit.
	- Will be starting a listserv for users to ask and answer their own questions.

# Getting Help

- MarcEdit Help File
- MarcEdit Tutorials
	- Online & YouTube
- MarcEdit ListServ
	- [http://www.lsoft.com/scripts/wl.exe?SL1=MAR](http://www.lsoft.com/scripts/wl.exe?SL1=MARCEDIT-L&H=MAIL04.GMU.EDU) [CEDIT-L&H=MAIL04.GMU.EDU](http://www.lsoft.com/scripts/wl.exe?SL1=MARCEDIT-L&H=MAIL04.GMU.EDU)
- Contacting the author (terry.reese@oregonstate.edu)

### Edit MARC records in MarcEdit

- Two things to know about editing MARC records in MarcEdit
	- 1. MarcEdit is MARC agnostic
		- Does not enforce MARC21 conventions
		- Does not enforce character set homogeneity
	- 2. MarcEdit's MarcEditor translates MARC records into a mnemonic format for editing – so you need to remember to convert editing mnemonic records back to MARC before loading.

#### Editing Records – Getting Started

- Two Workflows
	- 1. \*Most Common\*: Break your record in the MarcBreaker; Edit the records in the MarcEditor; Compile records back into MARC using the **MarcMaker**
	- 2. \*Fewest Steps\*: Preview your MARC record in the MarcEditor (does automatic MARC=>Mnemonic conversion); Edit records; Compile to MARC from within the MarcEditor

#### MARC Tools

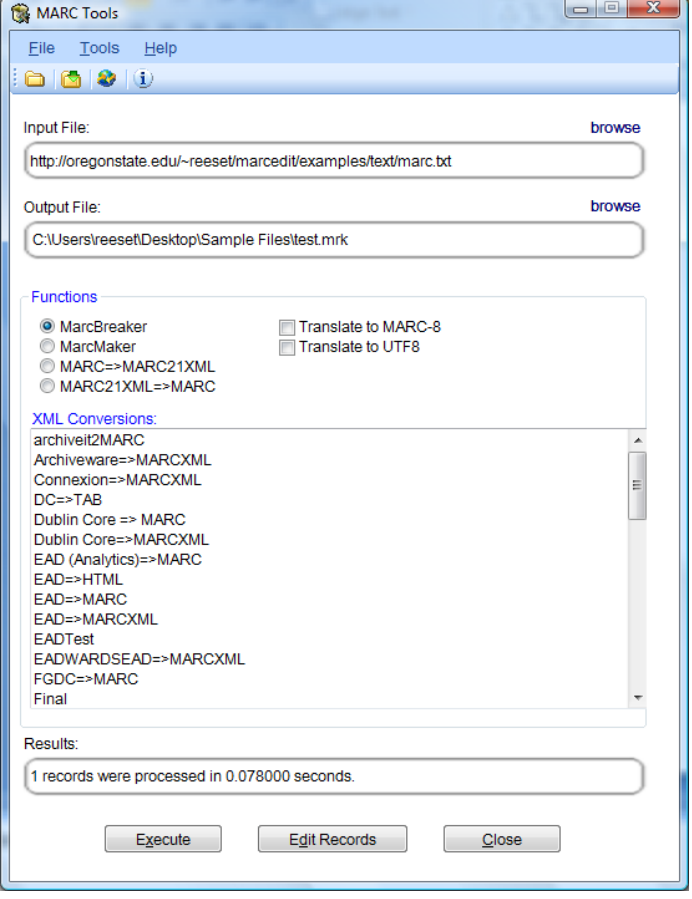

#### Special Notes about MARC Tools

- MARC Tools represents the part of the application for converting files from one type to another.
- Access to the MARC functions
- Access to the XML Functions
- Access to Character conversion functions

### About Character Conversions

- Today, ILS systems are fragmented regarding the type of character set that they will support
	- Two primary character sets:
		- MARC8 (ANSEL) legacy
		- UTF8
- Most vendors send records in one format or the other, meaning that character conversions are sometimes necessary.

# MARCEngine Settings

- Of Note:
	- Use Diacritics turns mnemonics on and off
	- MARCXML XSLT determines how data moves between MarcEdit's mnemonic format and MARCXML
	- XSLT Engine
		- Saxon.net supports XSLT 2.0
		- MSXML supports XSLT 1.0, but is orders of magnitude faster
	- Unicode Normalization
		- New feature designed to allow international users to break away from MARC21's preferred KD normalization

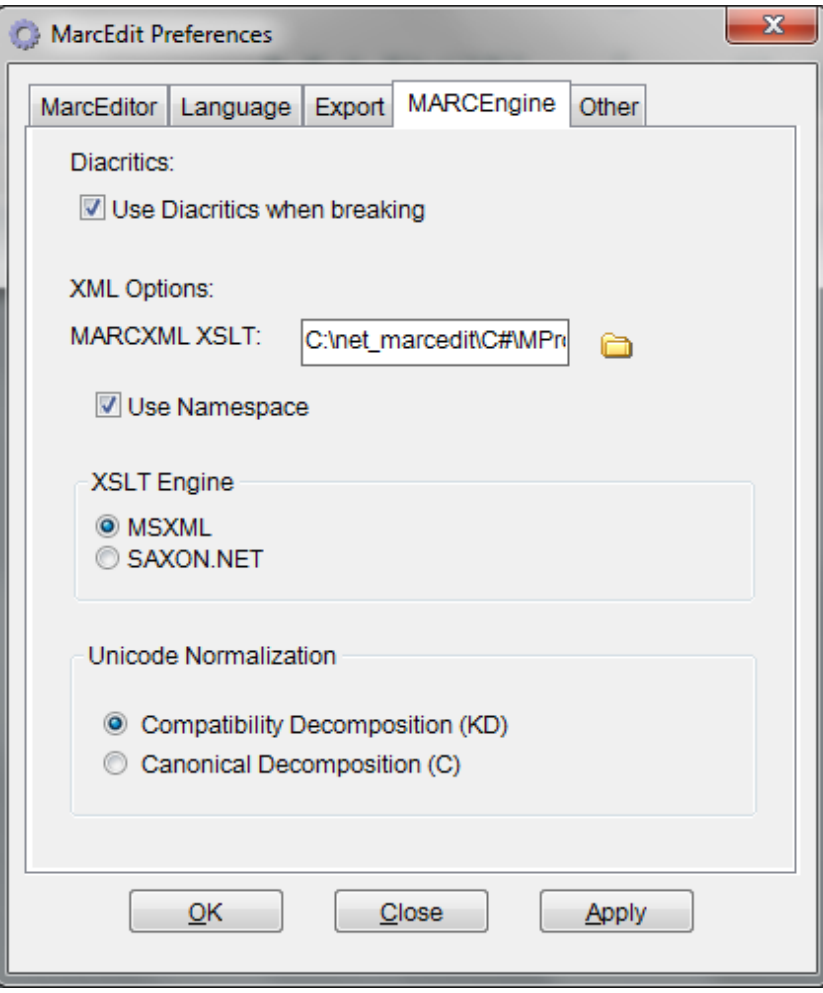

#### Character set conversion in **MarcEdit**

- Two types:
	- Direct character set conversion on the MARC Tools window (when dealing only with UTF8 and MARC8)
	- Character conversion tool for translating data from any known character set to either UTF8 or MARC8
	- \*Important\* -- when dealing with charactersets, MarcEdit can correct the bytes, but you need to have a font that can render the data (applies mostly to Linux users)

### MARC Character Conversions

- Supports moving between any known system characterset and MARC8.
- Can be run from the Breaker/Maker – or as its own standalone utility

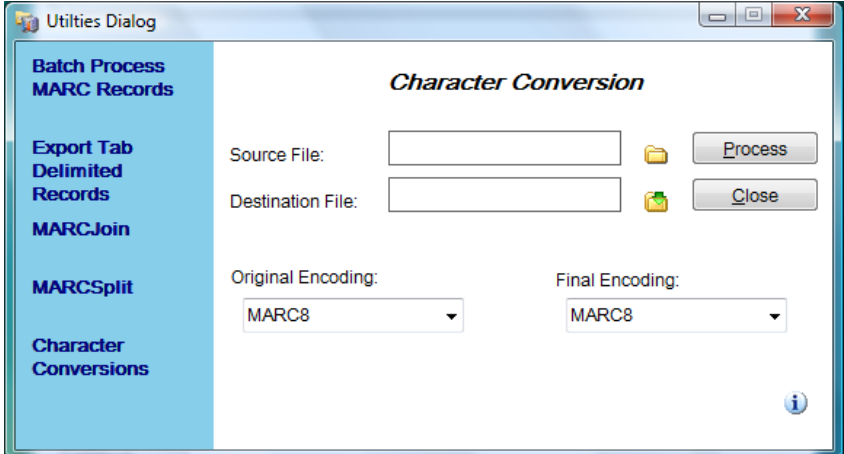

# MarcEdit's MARCEngine

- MARCEngine is the heart of the application
	- Two important facts:
		- MarcEdit's MARCEngine can correct a number of structural errors within MARC records. IE., if the leader is in-correct, the record directory is wrong, etc. MarcEdit can likely fix it.
		- Because of this, MarcEdit uses two MARC breaking algorithms. There is MARC-strict and MARC-loose. MarcEdit always utilizes MARC-strict, but when a processing error occurs, it falls back to MARC-loose before generating a parsing error.

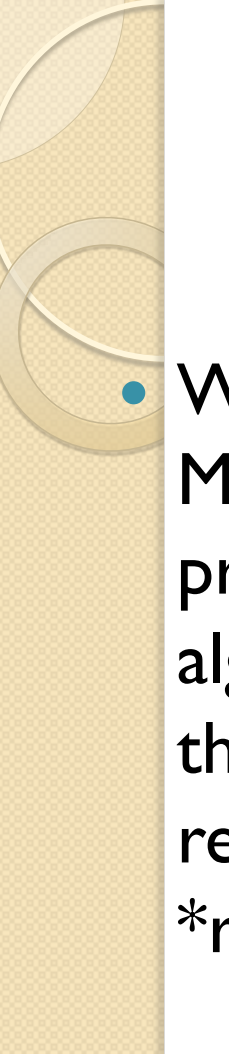

#### Invalid Records

 When MarcEdit's MARC-loose processing algorithm is used, the results bar returns data in \*red\*

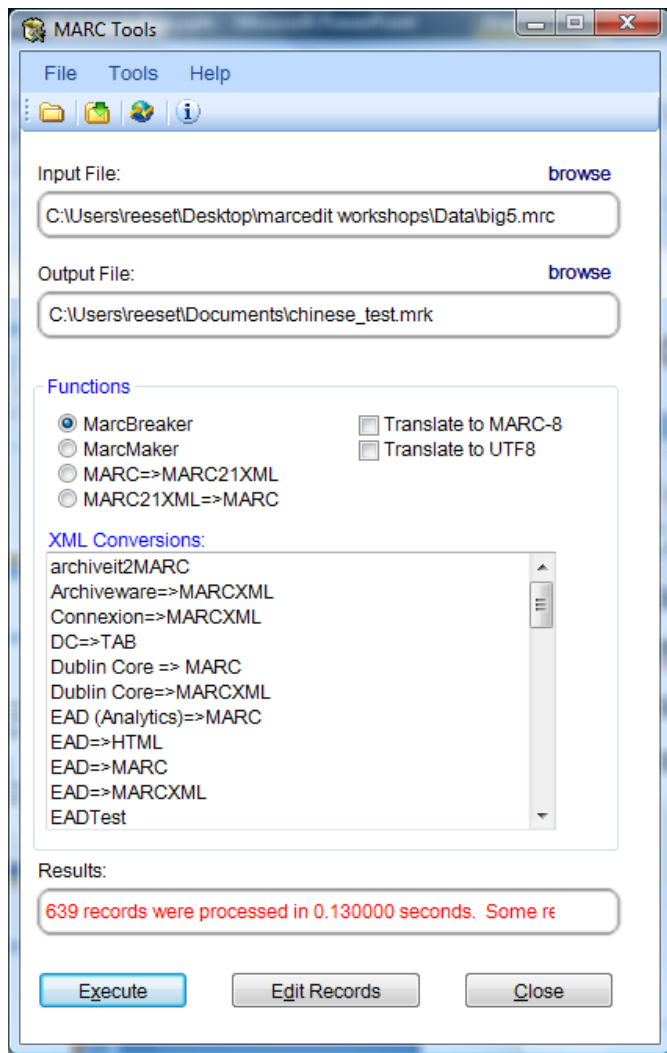

#### Isolating Invalid Records: MarcValidator

- MARCValidator
	- Originally developed for use at Oregon State to manage vendor records
	- Validator has two settings:
		- Field validation: Users can create a profile to test for the presence of field/field data.
		- Structure validation: Allows users to clean files with structurally invalid MARC records.

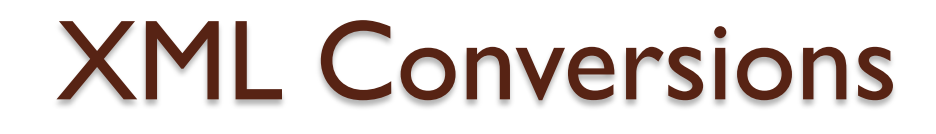

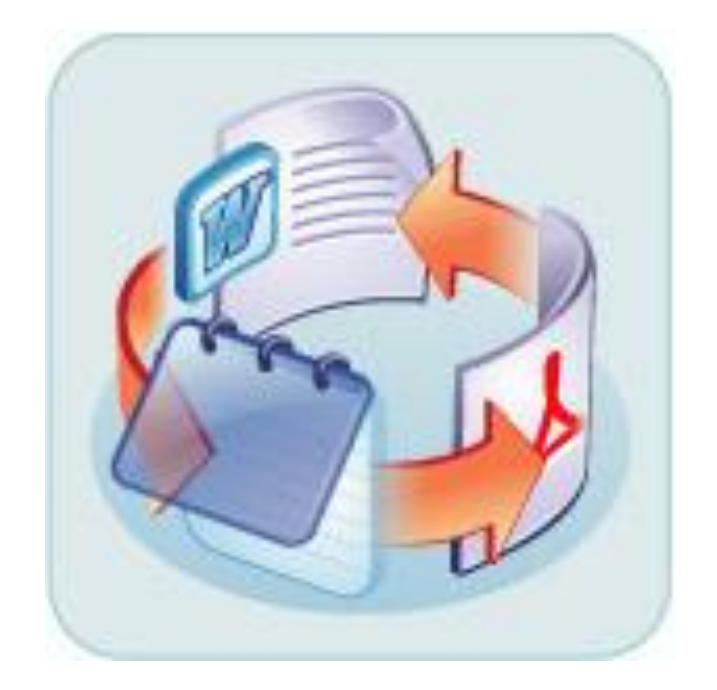

#### MarcEdit: crosswalking design

- MarcEdit model:
	- So long as a schema has been mapped to MARCXML, any metadata combination could be utilized. This means that no more than two tranformations will ever take place. Example: MODS  $\rightarrow$  MARCXML  $\rightarrow$  EAD

#### MarcEdit Crosswalking model

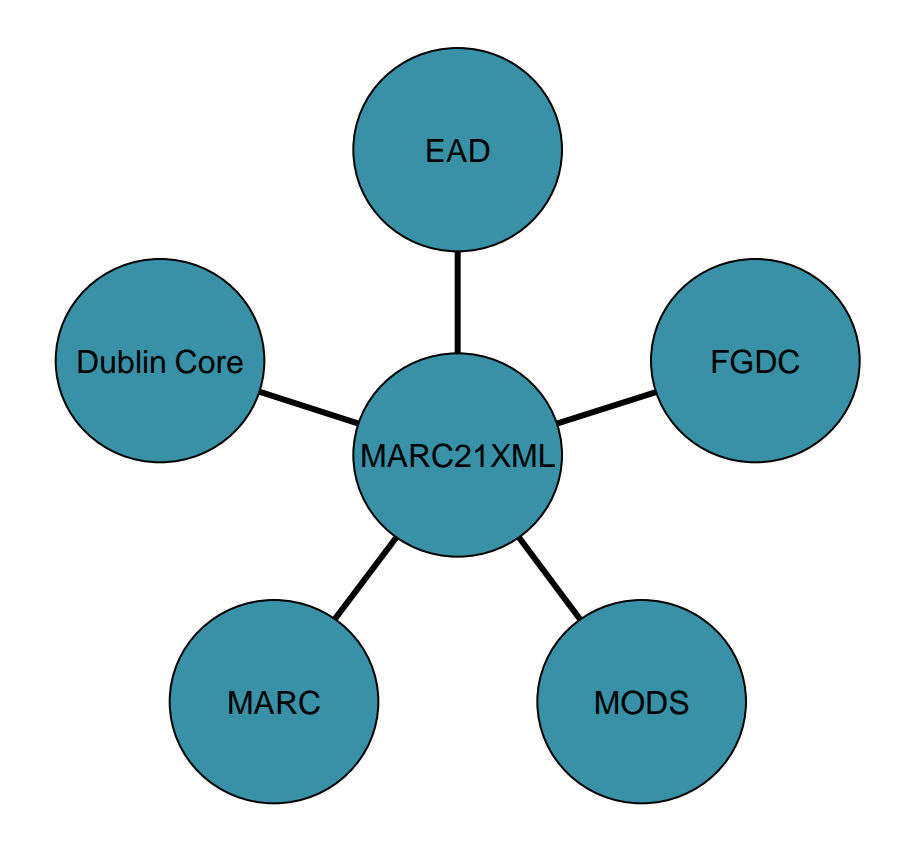

#### MarcEdit: Crosswalks for everyone

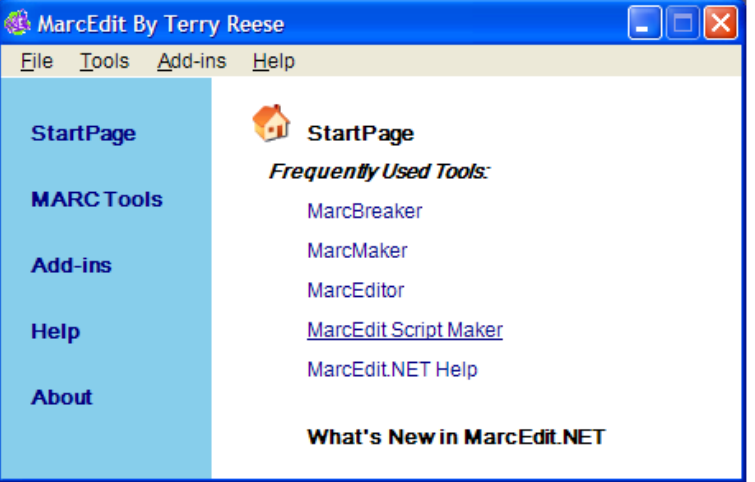

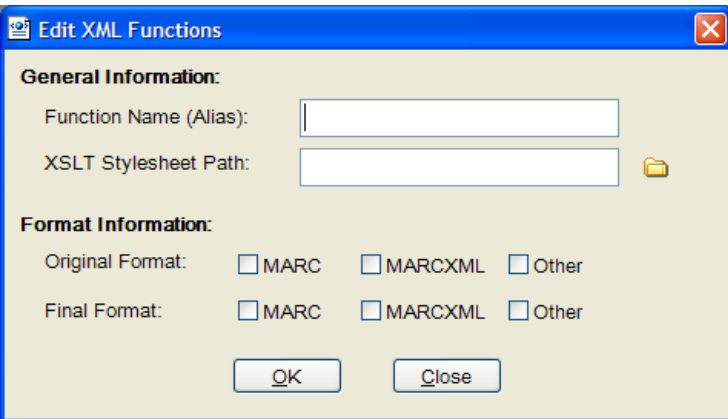

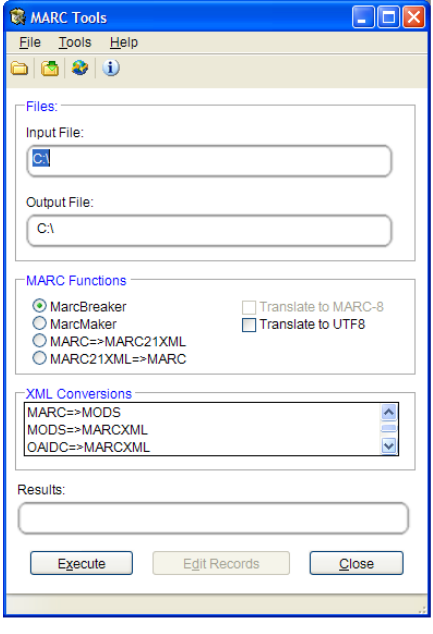

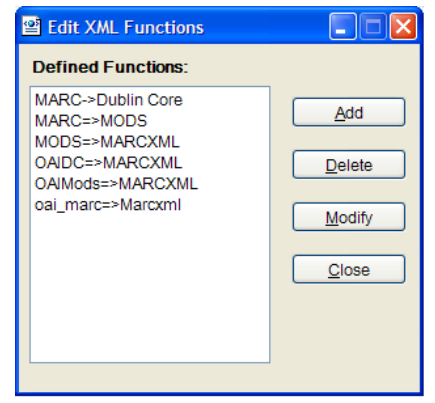

#### MarcEdit: Crosswalks for everyone

#### What's MarcEdit doing?

- Facilitates the crosswalk by:
	- 1. Performing character translations (MARC8-UTF8)
	- 2. Facilitates interaction between binary and XML formats.

#### Batch Record Processor

- Allows MarcEdit to process "lots" of files.
- Can utilize any builtin or derived XML Function transformation

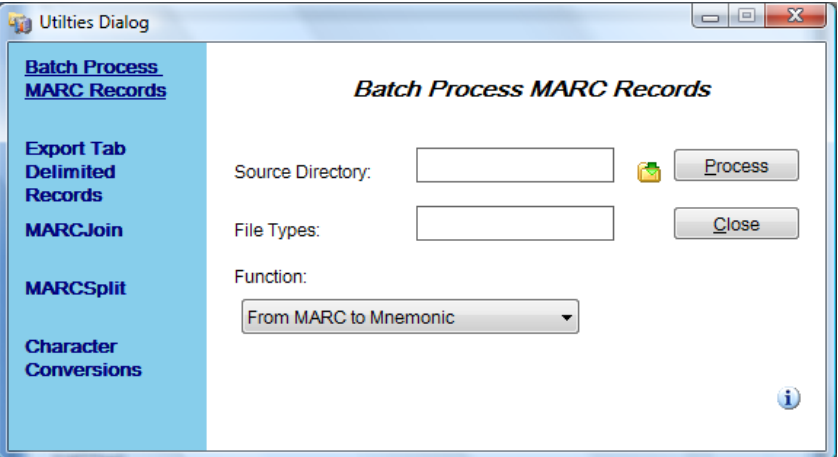

# MARCJoin/MARCSplit

- MARCJoin
	- "Join" lots of MARC files back into one large file.
- MARCSplit
	- "Split" MARC Records into a bunch of smaller bits

### Little Known Functionality

#### • MARC Tools can process remote data

- In the Input area if you enter a full URL, MarcEdit will go get it and process the data.
- MarcEdit's MARC Tools supports multiple XML engines, settings.
- Character conversion isn't limited to known prepopulated items. You can define your own character-sets for process.

### Editing Records in the **MarcEditor**

#### **MarcEditor**

◦ Specialized Textpad designed specifically for MARC records.

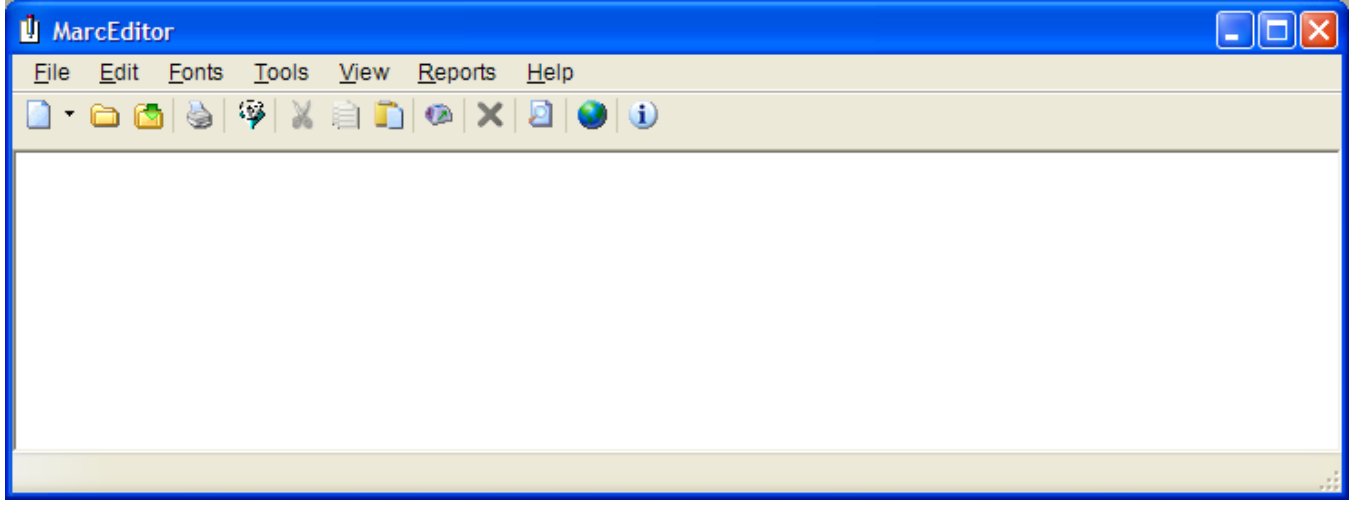

◦ Is UTF8 aware – can be used to generate records in MARC8 (though mnemonics) or UTF8 charactersets.

# Editing MARC

- MarcEditor
	- Supports a number of global editing functions:
		- Find/Replace functionality
		- Globally Add/Delete MARC fields
		- Globally Edit Subfield data
			- Conditionally add/remove field data
		- Globally Edit Indicator data
		- Globally Swap field data
		- Record Deduplication
		- Record Sorting
		- Macros
		- Z39.50 Cataloging

### Editing MARC – Find/Replace

- Works like a normal Find/Replace in most Textpad utilities.
- Unlike most Textpads, Replace supports UTF-8 (when working with UTF-8 files) and regular expressions.

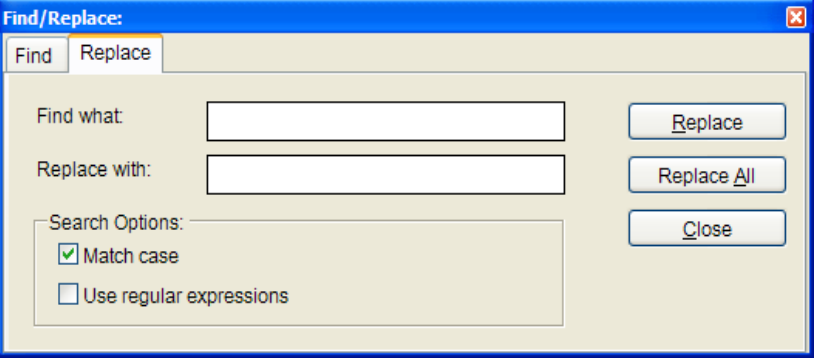

### Editing MARC – Find All

- Find all function was designed for use with the Paging mode
- Allows users to find any text across all pages
- Generates a jump list that can be used to find individual records for edit

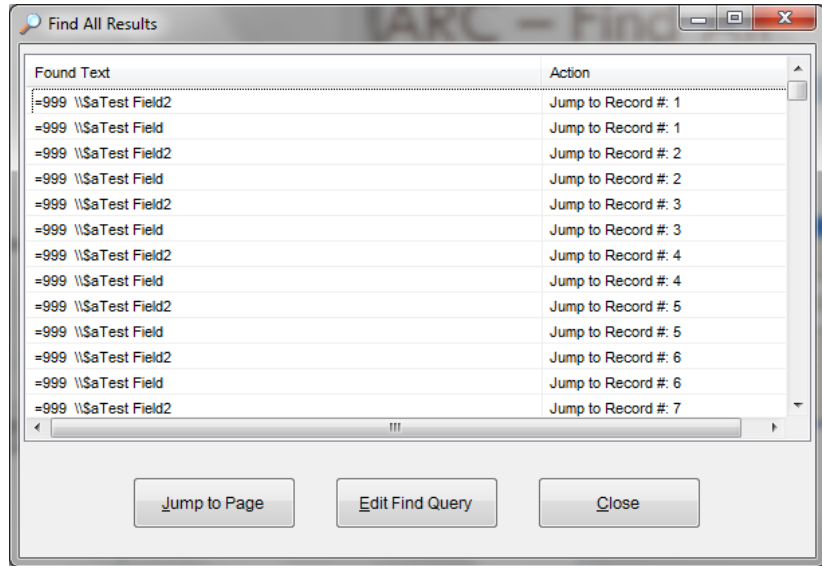

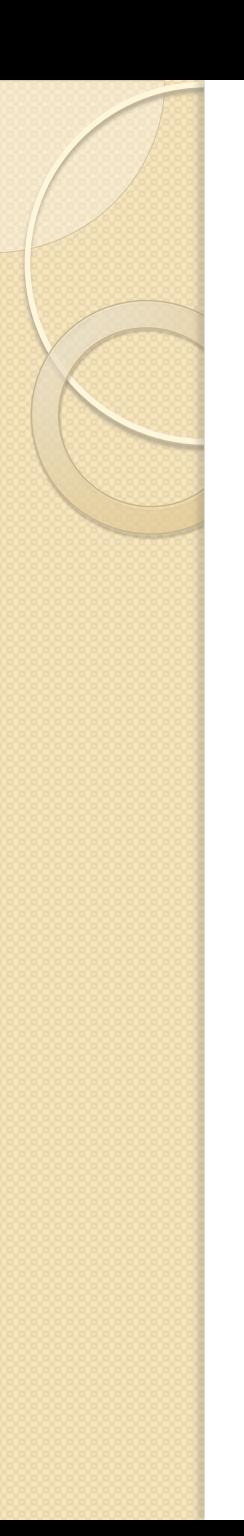

# Jump List

#### • Find All

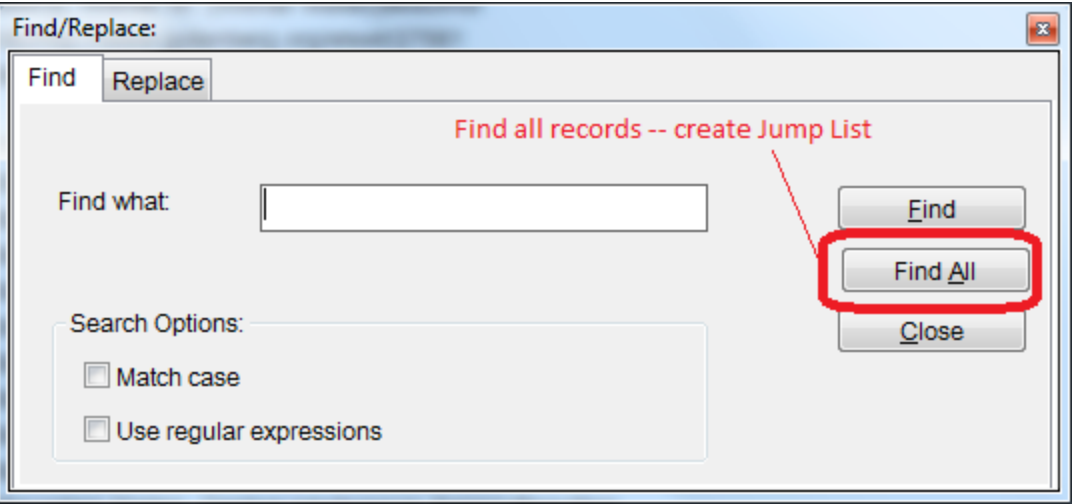

# Jump List Jump List Example**Find All Results**

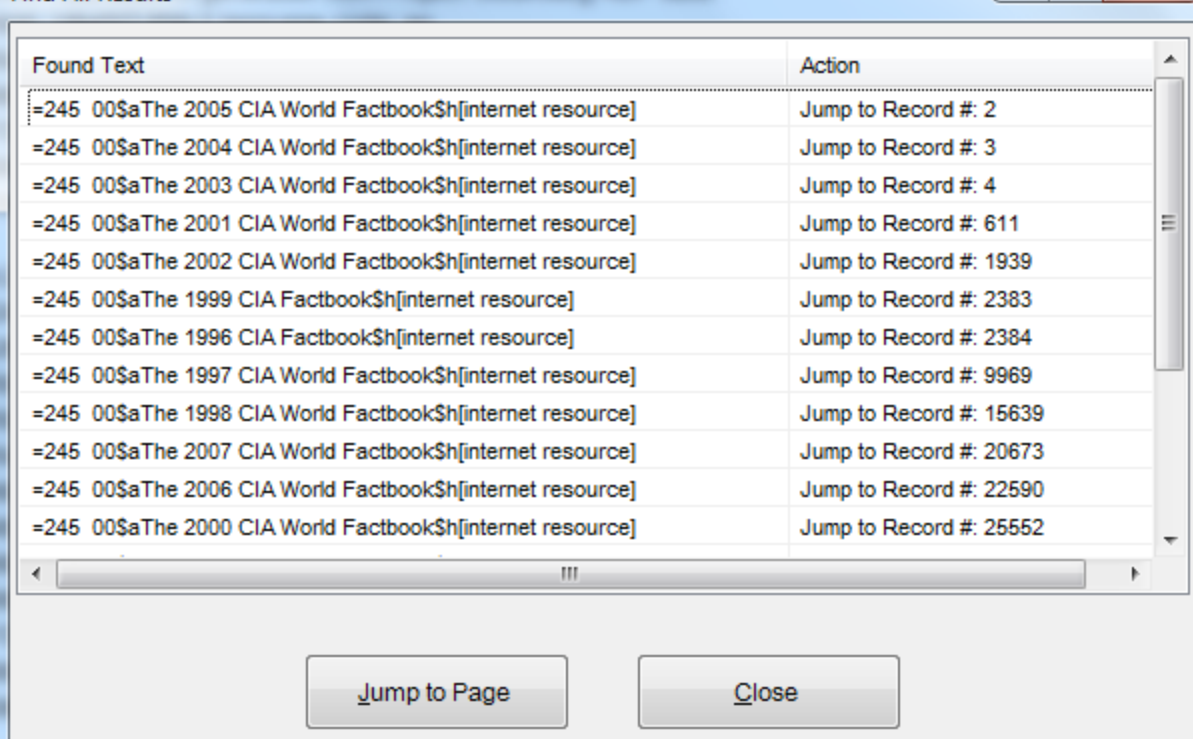

 $\begin{array}{c|c|c|c|c|c} \hline \multicolumn{1}{c|}{\multicolumn{1}{c|}{\multicolumn{1}{c|}{\multicolumn{1}{c|}{\multicolumn{1}{c|}{\multicolumn{1}{c|}{\multicolumn{1}{c|}{\multicolumn{1}{c|}{\multicolumn{1}{c|}{\multicolumn{1}{c|}{\multicolumn{1}{c|}{\multicolumn{1}{c|}{\multicolumn{1}{c|}{\multicolumn{1}{c|}{\multicolumn{1}{c|}{\multicolumn{1}{c|}{\multicolumn{1}{c|}{\multicolumn{1}{c|}{\multicolumn{1}{c|}{\multicolumn{1}{c|}{$ 

 $\mathbf{x}$ 

### Jump List

- When using the jump list:
	- Will jump to the page and record within the set
	- Will save (temporarily) any items modified or pages automatically (though to set saved items, you need to actually save the page)

### Editing MARC – Global Add/Delete Field

- Globally add fields to all MARC records
	- Allows users to set insertion position.
- Globally delete fields
	- Allows global delete
	- Allows conditional delete
- Supports Regular Expressions

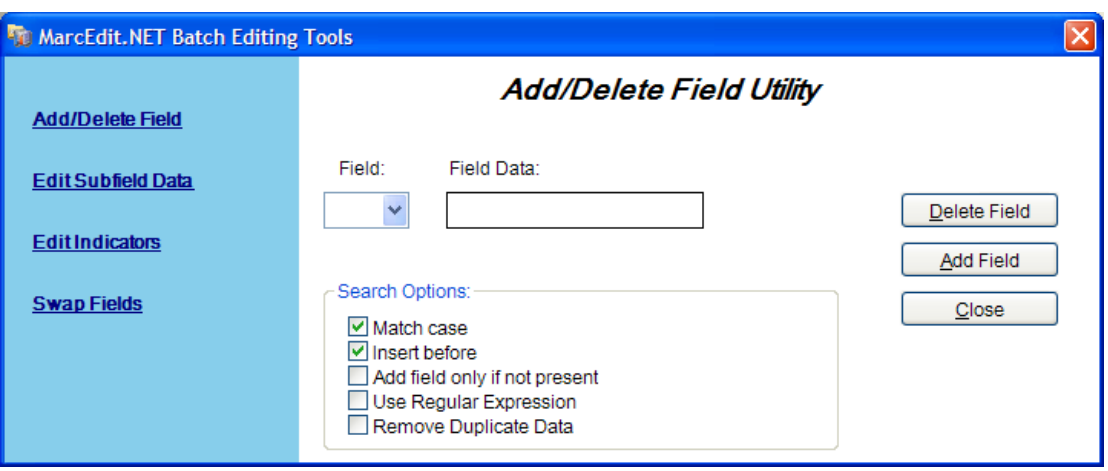

#### Editing MARC – Modifying subfield data

- Allows for the modification of variable MARC field subfield data (MARC fields >10)
- Allows for the modification of control field data by position or range of positions
- Allows users to prepend and append data to subfields.
- Allows users to change subfield tagging.

#### Editing MARC – Modifying subfield data

- Allows users to insert new subfields and define subfield placement.
- Allows users to move field data from one field to another.
- Supports:
	- UTF-8 with UTF-8 files
	- Regular Expressions
	- Adding new subfields.

#### Editing MARC – Modifying subfield data

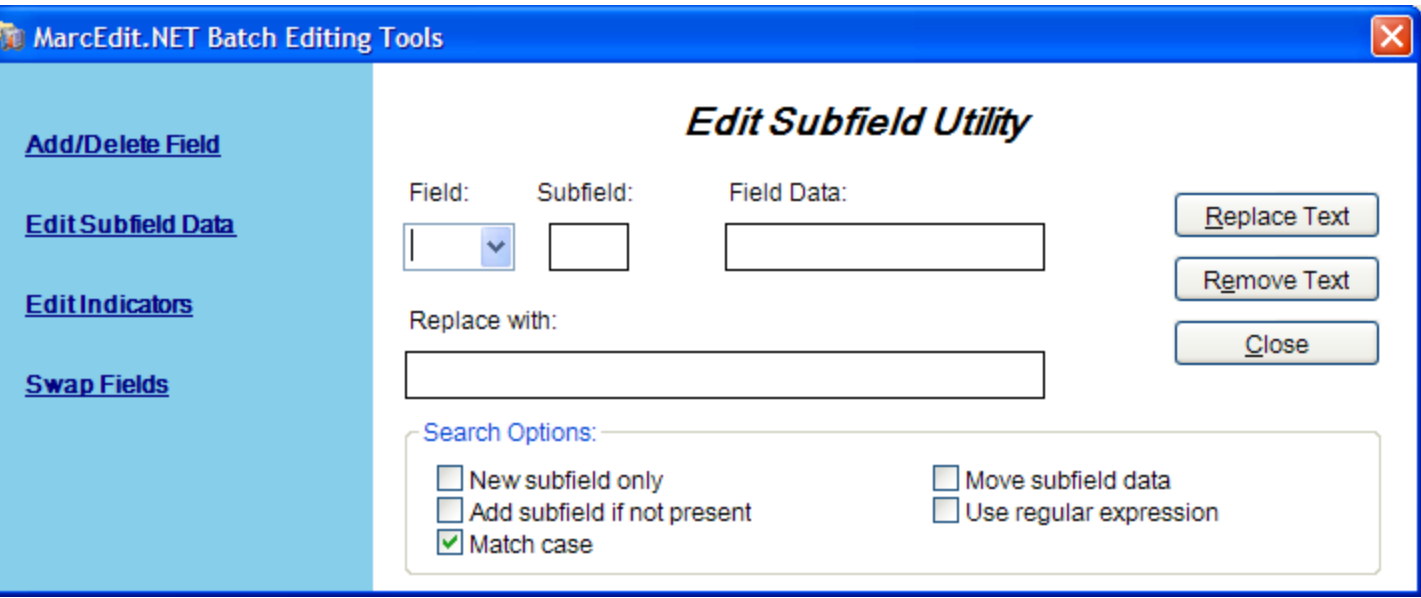

# Editing MARC – Swapping Fields

- Swap parts of MARC Fields or entire MARC fields
	- Define field, indicator and subfields to move.
	- Can move field data and delete the original field or clone the field data and move the clone to the new location.
	- Can add data to an existing field.

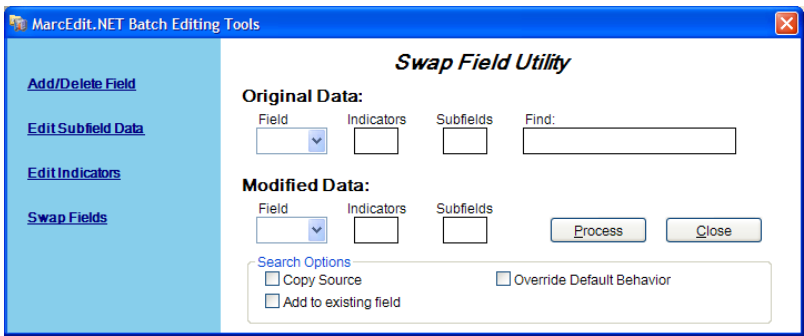

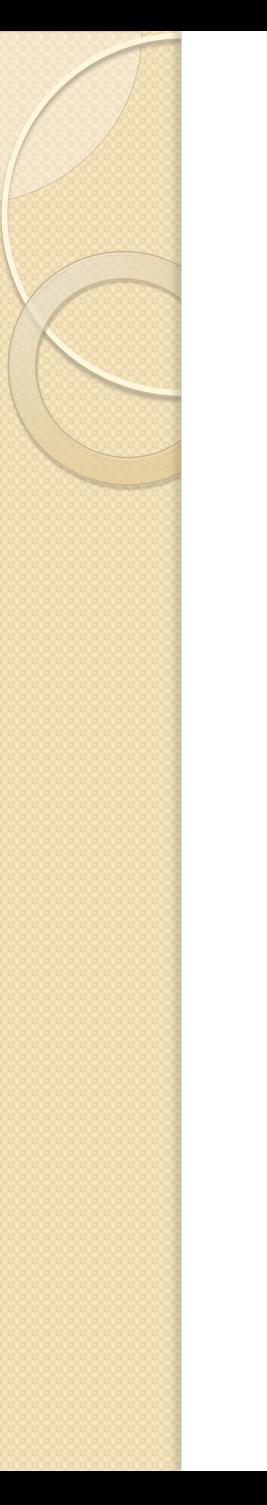

#### Fixing Boo-boos

- MarcEdit's Special Undo
	- Allows you to step back one global change.

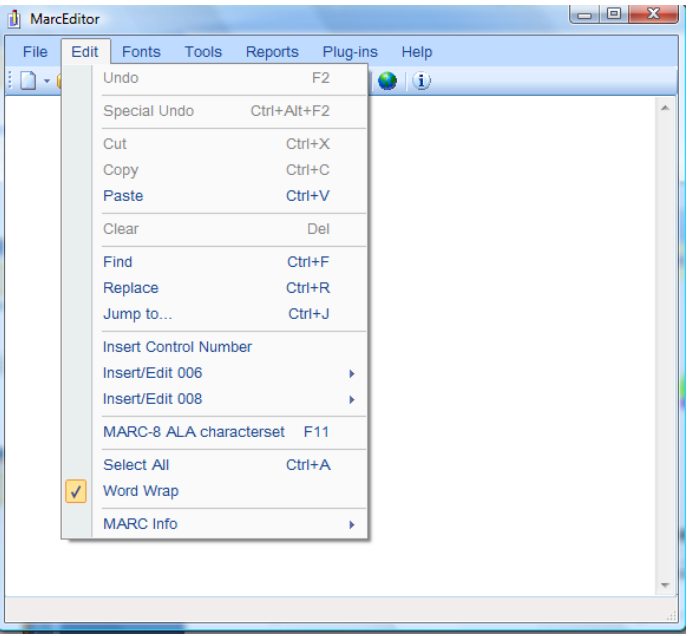

# Sorting Fields

- MarcEdit provides multiple sorting types:
	- Control Number
		- Sorts record position within the file
	- Title
		- **Sorts record position within the file**
	- Author
		- **Sorts record position within the file**
	- Call Number
		- Sorts record position within the file
	- 0xx Fields
		- Sorts the 0xx fields within individual records (does \*not\* change record position within a file)
	- All Fields
		- Sorts all fields within individual records (does \*not\* change record position within a file)
	- Custom Sort
		- Sorts all defined fields within individual records (does \*not\* change record position within a file)

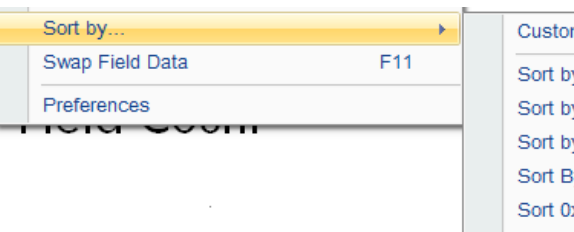

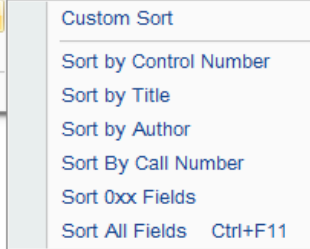

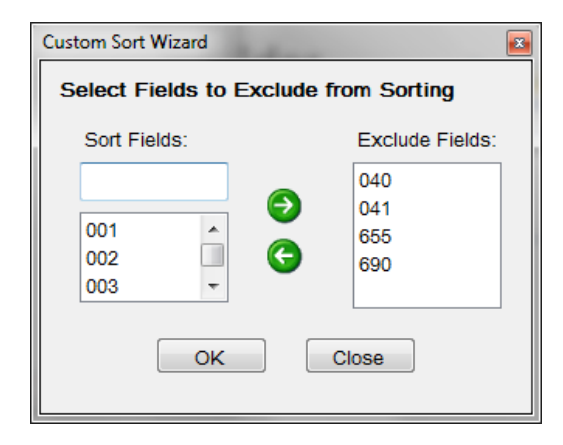

#### Record Deduplication

- MarcEdit provides a simple dedup tool that can:
	- Dedup on a defined control field (any field)
	- Dedup on a transaction field (or using an additional transaction field)
- Output
	- Removes all duplications and saves the duplications to a file
	- Prints just unique items within the file (i.e., those without a duplicate pair)

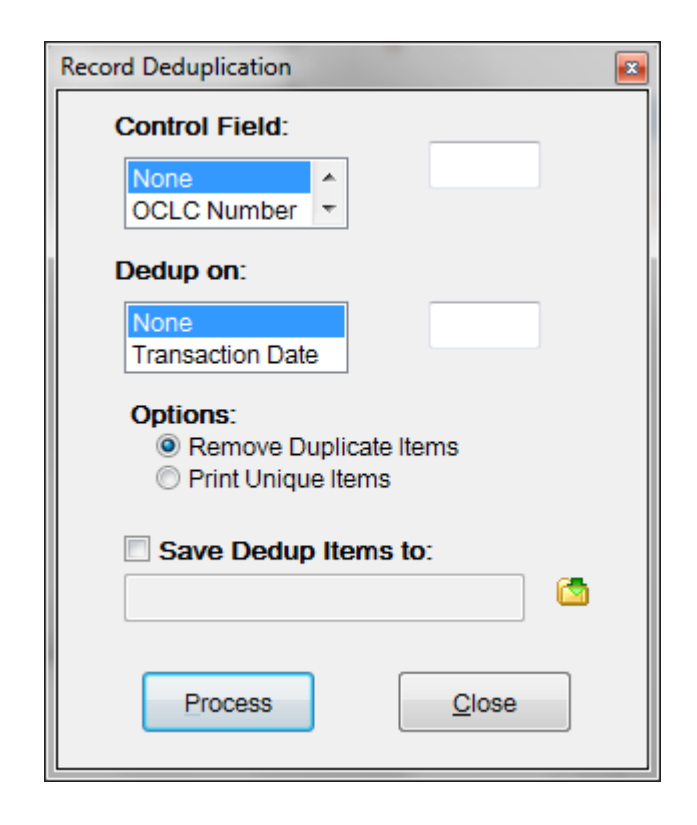

#### Field Counts

- **Field Count** 
	- Provides a quick count of fields
	- Report of subfields used within a particular field
	- Detailed reports of all fields/subfields used within a fileset.

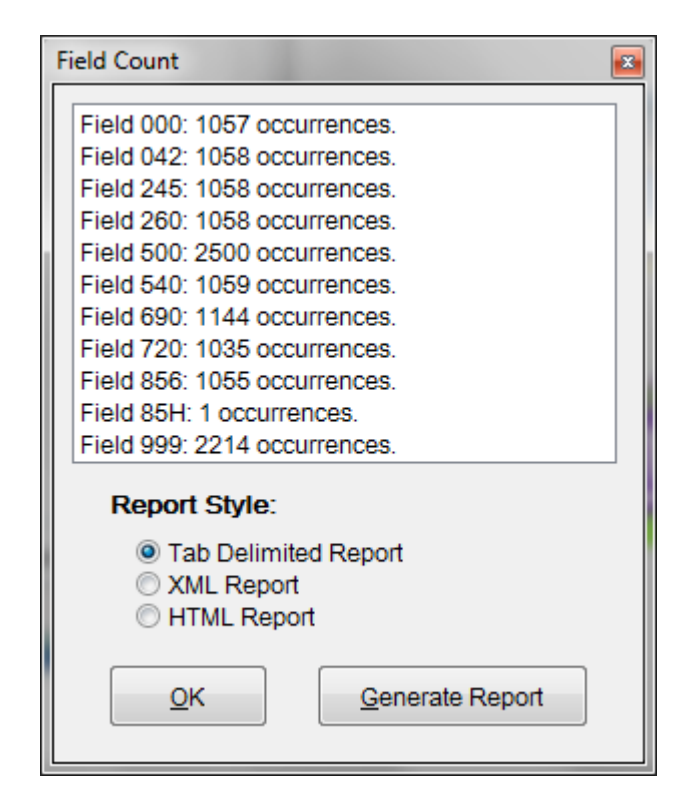

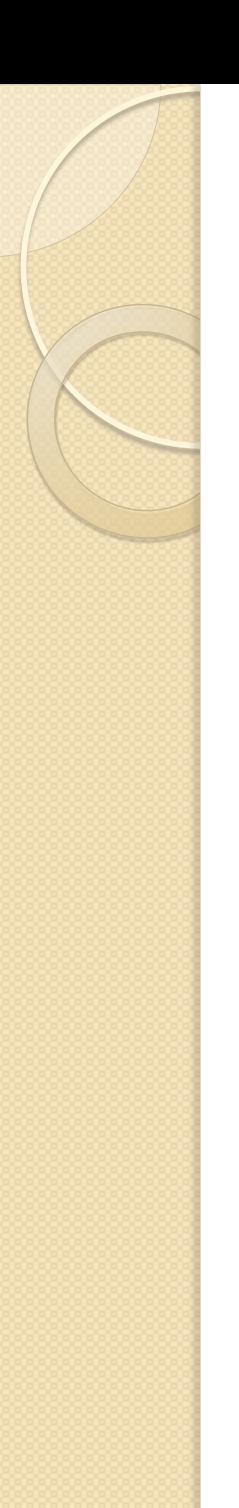

### In-Line Validation

- MarcValidator-lite
	- Can access MarcValidator for quick validation of data elements found in the file set
	- Validation can use any defined rules set.

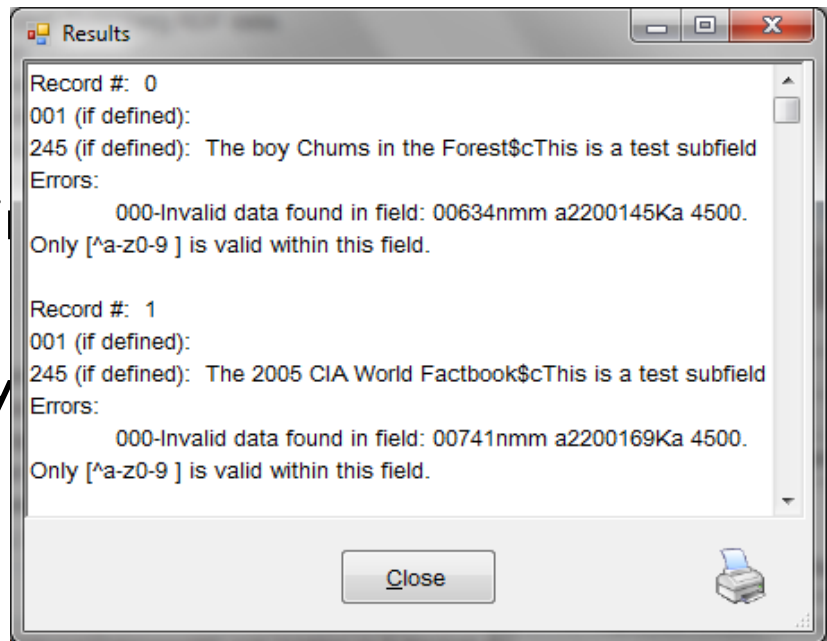

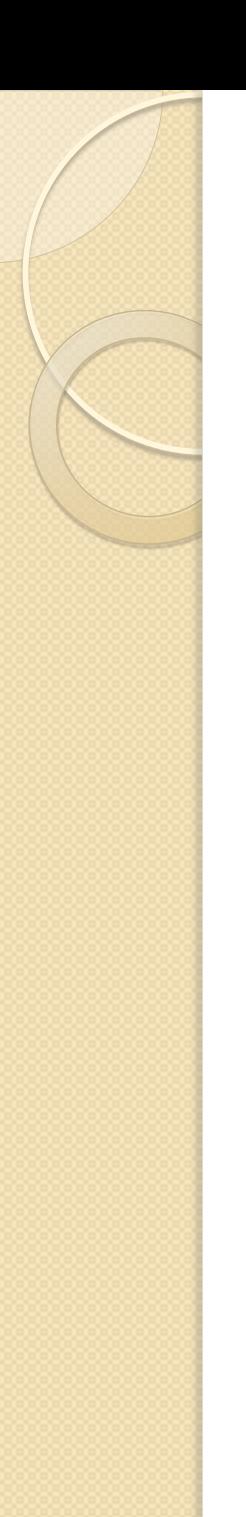

#### Delimited text translator

- Delimited Text Translator
	- Translates Tab, comma, pipe, Excel (Office 2000-2007), Access (Office 2000-2007) files into MARC
	- Can save translation maps
	- Can create constant data

#### Delimited text translator Options

- Wizard-like interface
- Supports Unicode data (in excel or delimited file)
- Joining (relating) fields
- Editing global 008/LDR

#### Delimited Text Translator: Mapping format

- Map to: Field  $+$  subfield
- Indicators: Indicator values
- Term Punct.: Trailing punctuation
- Arguments Joining defined items (select and right click on items)
- Ability to save templates

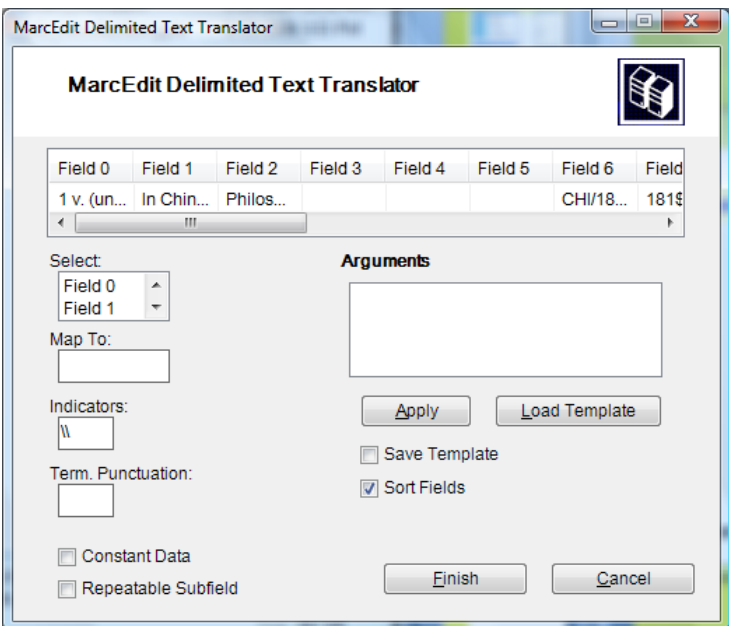

#### Common Joining techniques

- When would I mark a field as repeatable?
	- By default, when the Delimited Text translator encounters two like subfields on the same field, it creates a new field. For example: column 1: This is a note column 2: This is a note 2 if I mapped column 1 500\$a and column 2 to 500\$a, by default, MarcEdit would generate the following output:  $=500$   $N\$ aThis is a note  $=500$  *[\\\\$aThis](//$aThis) is a note 2*

◦ However….

#### Common Joining techniques

- When would I mark a field as repeatable?
	- If I need to have multiple, like subfields on the same field, for example, like a subject field – we would mark the field as repeatable: column 1: Geology column 2: Oregon column 3: Corvallis If these fields were not marked as repeatable, the output would look like: =650 \0\$aGeology\$zOregon =650 \0\$zCorvallis

However, if these fields were marked as repeatable, the output would look like: =650 \0\$aGeology\$zOregon\$zCorvallis

### Building your own solutions

- Why?
	- Allows you to extend MarcEdit's editing functionality
		- $\cdot$  i.e., conditionally add field data based on data in other fields.
		- Dynamically building field data from other field data.
		- Creating automated data processing solutions for repurposing.

## Building your own solutions

- MarcEdit functionality is exposed via the Windows COM architecture.
- MarcEdit exposes:
	- All MARCEngine functions
	- All TCP/IP (Exporting) functions
	- Z39.50 functions
	- [http://wiki.library.oregonstate.edu/confluence/](http://wiki.library.oregonstate.edu/confluence/display/ME/For+Programmers) [display/ME/For+Programmers](http://wiki.library.oregonstate.edu/confluence/display/ME/For+Programmers)

### MarcEdit Script Wizard

- What is the script wizard?
	- A general tool that can be used to automate *simple* record edits
- What is it best for?
	- Being used as a template generator for more complicated scripts.
		- Includes templates for working with MARCEngine
		- Sorting datafields
		- Fixing III specific export data
		- Able to generate both VBScript and PERL examples.

#### MarcEdit Script Wizard

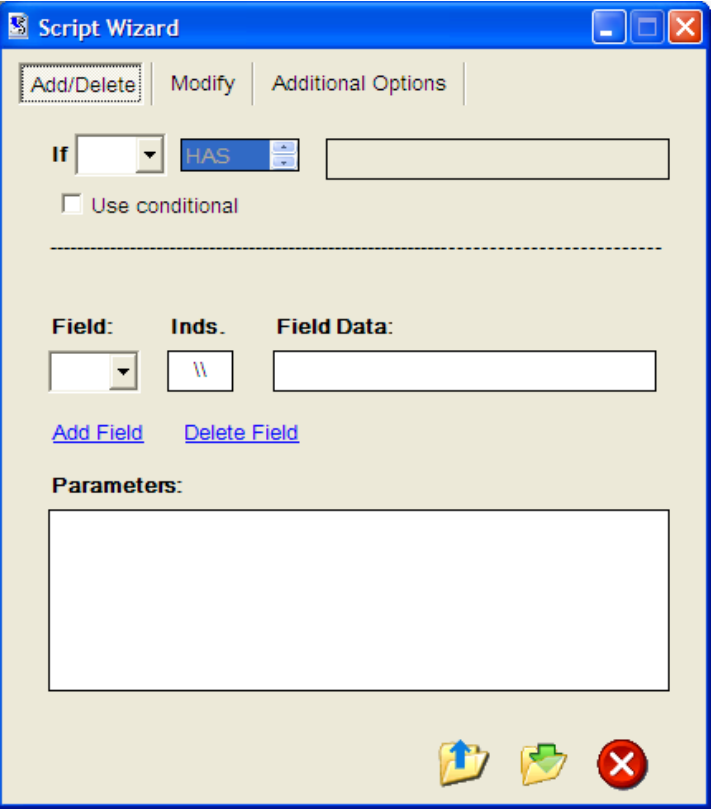

# Getting Help

- Youtube videos (just search for marcedit)
- You can ask me: [terry.reese@oregonstate.edu](mailto:terry.reese@oregonstate.edu)
- Questions